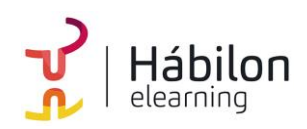

# **GA4 AVANZADO**

**CÓDIGO** 11B10C05

**AUTOR** Yago González **DURACIÓN ESTIMADA** 30 h

**NIVEL DE FORMACIÓN** Medio/Avanzado

#### **Dirigido a**

*Profesionales que quieran ampliar su conocimiento sobre Analítica Digital encarando el verdadero núcleo de cualquier proyecto, con un especial énfasis en directores, mandos intermedios y especialistas de marketing.*

#### **Descripción**

*Con este contenido de curso profesional el alumno aprenderá a manejar GA4 desde una perspectiva avanzada, abarcando aspectos como la privacidad y el consentimiento, los informes a medida y el reporting para marketing con GA4.*

## **COMPETENCIAS**

- **1.** Conocer los apartados avanzados de la configuración de GA4 y su utilidad para poder sacar mayor partido a la herramienta.
- **2.** Conocer las funcionalidades avanzadas de GA4 y saber cómo implementarlas en un site para poder sacar mayor partido a la herramienta.
- **3.** Saber gestionar las cuestiones relativas a la privacidad de los usuarios y GA4 para cumplir en RGPD.
- **4.** Conocer los informes personalizados de GA4 (libres, de embudo y de ruta) para obtener más información de la que te aportan los informes estándar.
- **5.** Conocer los informes de marketing y atribución de GA4 para entender el rendimiento de las campañas.

## **CRITERIOS DE EVALUACIÓN (Objetivos)**

- **1.** Conocer los apartados avanzados de la configuración de GA4 y su utilidad.
- **2.** Conocer las funcionalidades avanzadas de GA4 y cómo implementarlas.
- **3.** Conocer cómo se gestiona la privacidad de los usuarios en GA4.

#### **info@habilon.com**

habilon.com

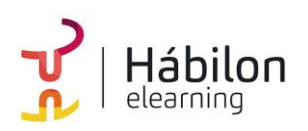

- **4.** Saber crear informes personalizados.
- **5.** Saber cómo crear un reporting para marketing.

### **CONTENIDOS**

#### **Unidad 1: Configuración avanzada de GA4**

- 1. Configuración más allá de lo básico
	- 1.1. Activar Google signals
	- 1.2. Audiencias
	- 1.3. Excluir referencias (referrals)
	- 1.4. Configurar multidominio
	- 1.5. Excluir tráfico interno
	- 1.6. Atribución
- 2. Integraciones con otras herramientas
	- 2.1. Vinculación con Google Ads
	- 2.2. Vinculación con Google Search Console
	- 2.3. Vinculación con otras herramientas

### **Unidad 2: Implementación avanzada de GA4**

- 1. Aumentando las posibilidades de GA4
- 2. Traquear eventos con GA4
	- 2.1. Categorías de eventos
	- 2.2. Parámetros personalizados en eventos
	- 2.3. Crear eventos desde GA4
	- 2.4. Los límites de eventos en GA4
- 3. Traquear conversiones con GA4
	- 3.1. Conversiones predefinidas
	- 3.2. Conversiones activables
	- 3.3. Crear eventos y marcarlos como conversión
	- 3.4. Probar las conversiones
	- 3.5. Opciones de conversión
- 4. Traquear comercio electrónico con GA4
	- 4.1. Eventos de comercio electrónico en GA4
	- 4.2. Variables de ecommerce
	- 4.3. Implementación de comercio electrónico con GTM

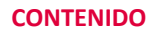

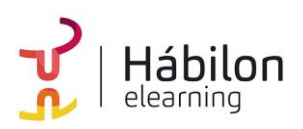

# **GA4 AVANZADO**

### **Unidad 3: Privacidad y consentimiento en GA4**

- 1. La importancia de cuidar la privacidad
- 2. Conceptos previos
	- 2.1. GDPR
		- 2.1. Datos personales
	- 2.3. Privacy Shield
	- 2.4. Cookies
- 3. Proceso para cumplir la legalidad
- 4. Implementación de GA4 cumpliendo la ley de privacidad
	- 4.1. El método fácil.
	- 4.2. El método mejor: Consent mode
- 5. Configuración de la privacidad
	- 5.1. Período de retención de los datos
	- 5.2. Aceptar el acuerdo de procesado de datos
	- 5.3. Google Signals y Google Ads
	- 5.4. Borrar datos de usuarios
- 6. Textos legales
	- 6.1. Privacidad
	- 6.2. Cookies

### **Unidad 4: Los informes a medida de GA4**

- 1. El reporting a medida en GA4
- 2. Tipos de informes a medida
- 3. Componentes principales de los informes a medida
	- 3.1. Variables
		- 3.2. Configuración de la pestaña del informe
		- 3.3. El informe
- 4. Exploración de forma libre
	- 4.1. Ejemplo: informe de Rendimiento de las ventas
- 5. Exploración de embudo de conversión
	- 5.1. Configuración de la pestaña del informe de embudo
	- 5.2. Ejemplo de informe de embudo
- 6. Exploración de rutas
	- 6.1. Configuración de la pestaña de informe de ruta
	- 6.2. El informe de ruta
	- 6.3. Ejemplo de informe de ruta
- 7. Otros informes

 **CONTENIDO**

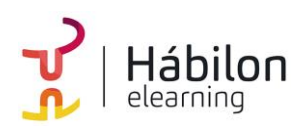

# **GA4 AVANZADO**

## **Unidad 5: Reporting para Marketing con GA4**

- 1. Google Analytics 4 y el marketing
- 1.1. Por qué es importante utilizar GA4 en el marketing digital
- 2. Canales, fuentes, medios y campañas en Google Analytics 4
	- 2.1. Agrupación de Canales
	- 2.2. Etiquetado de campañas
- 3. Análisis de fuentes de tráfico y campañas de marketing
	- 3.1. Informes de Adquisición
	- 3.2. Informes a medida
	- 3.3. El informe de Páginas de destino
	- 3.4. Dimensiones secundarias
- 4. Informes de Publicidad
	- 4.1. Informe de Rendimiento
	- 4.2. Informes de Atribución
- 5. Cross-device

**info@habilon.com**